## *MINISTERUL EDUCAŢIEI AL REPUBLICII MOLDOVA*

*AGENŢIA DE ASIGURARE A CALITĂŢII*

**Район/ Муниципий**

**Место жительства**

**Учебное заведение**

**Имя, фамилия**

**ТЕСТ № 2**

## **ИНФОРМАТИКА**

ЭКЗАМЕН НА ДИПЛОМ БАКАЛАВРА

Профиль: гуманитарный, искусство, спортивный марта 2014 Время выполнения: 180 минут.

Необходимые материалы: *ручка синего цвета, карандаш, линейка, резинка.*

**Памятка для кандидата:**

- Прочитай внимательно и аккуратно выполни каждое задание.
- Работай самостоятельно.

*Желаем успехов!*

Количество баллов \_\_\_\_\_\_\_\_\_

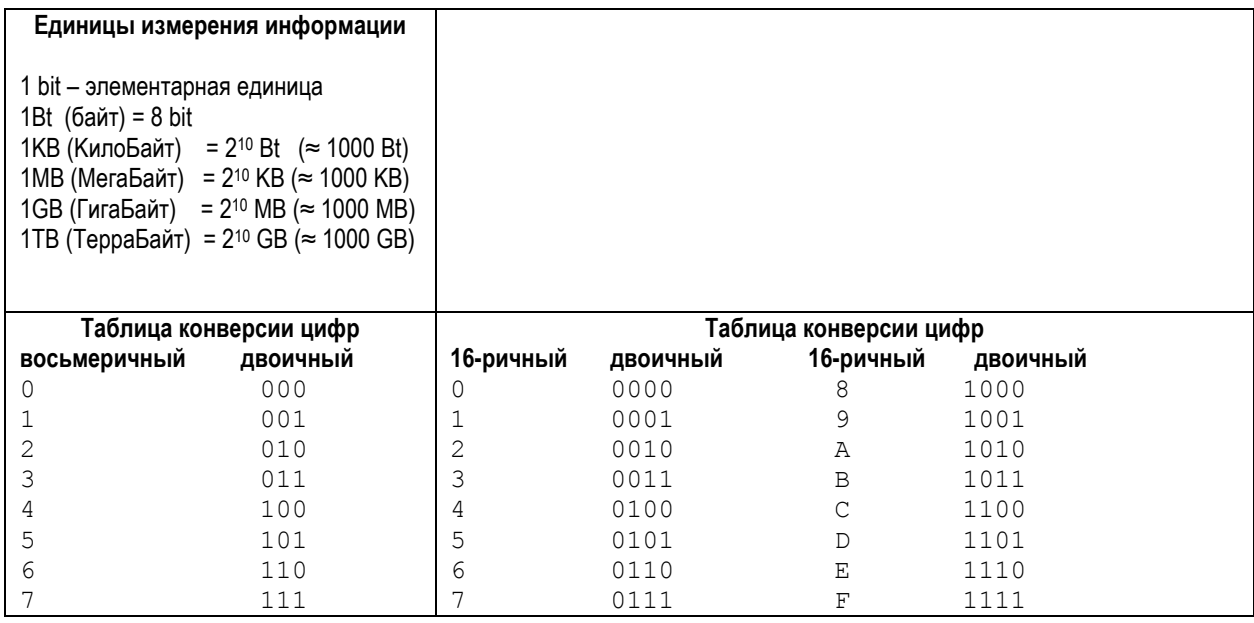

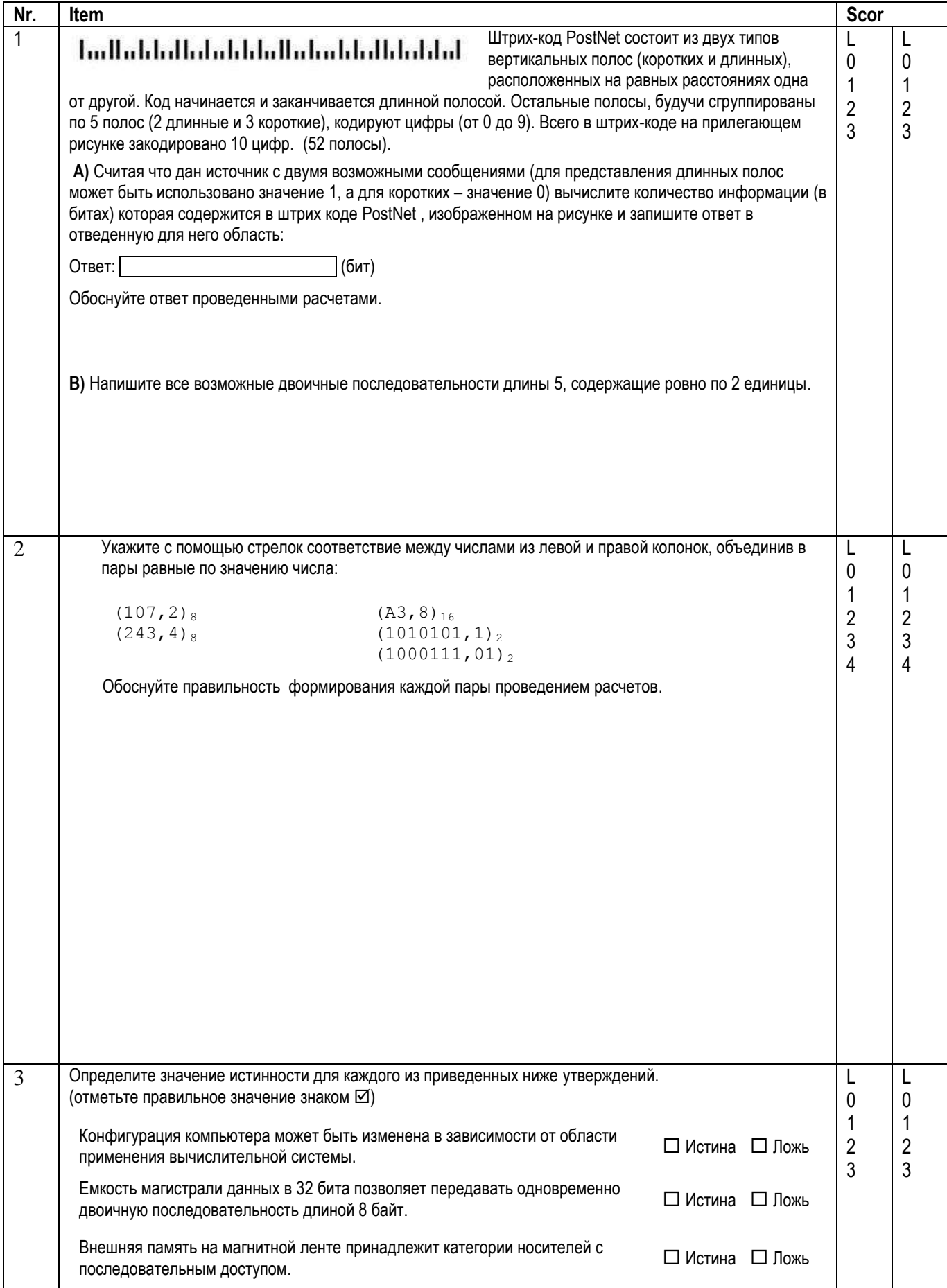

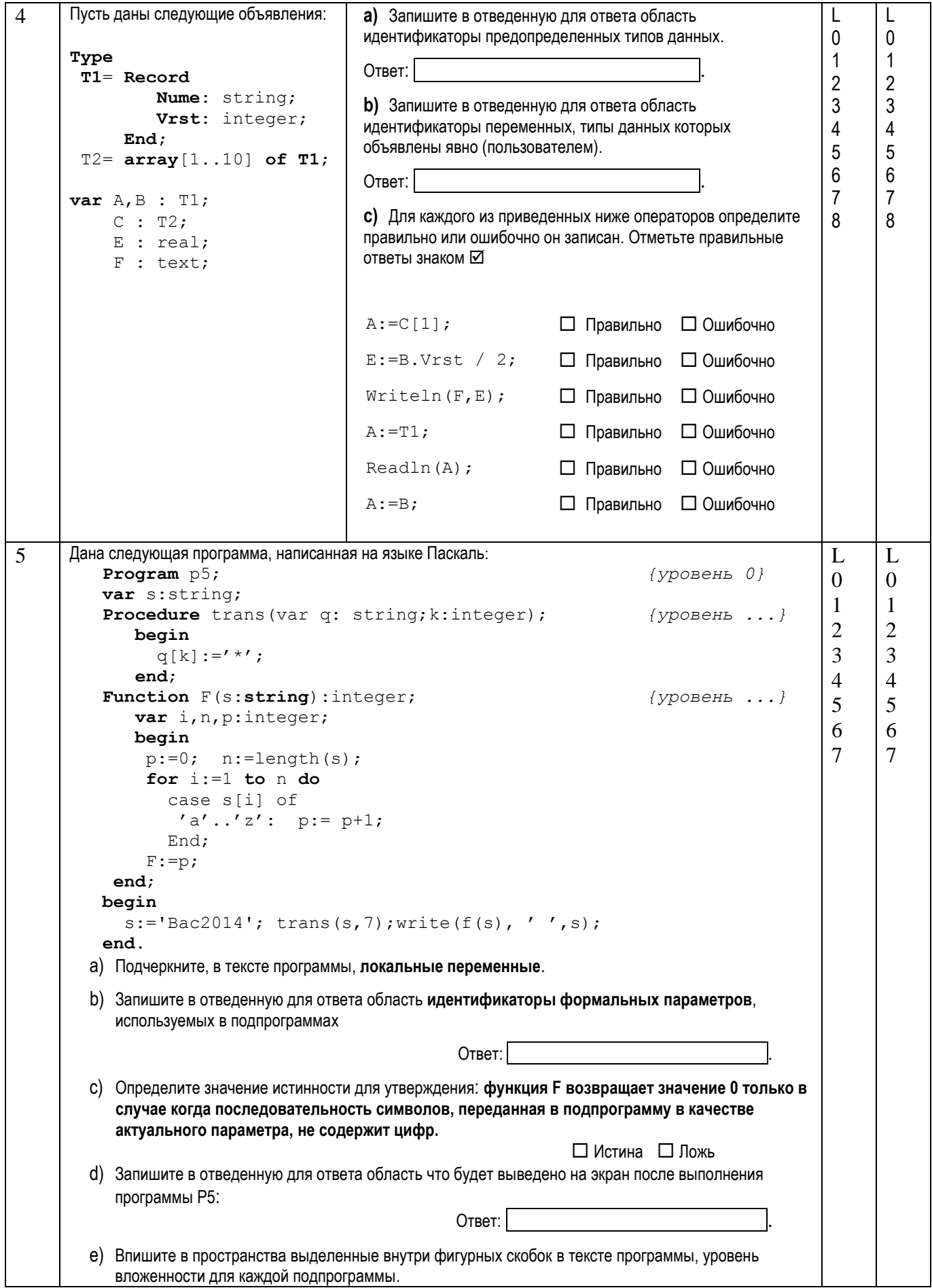

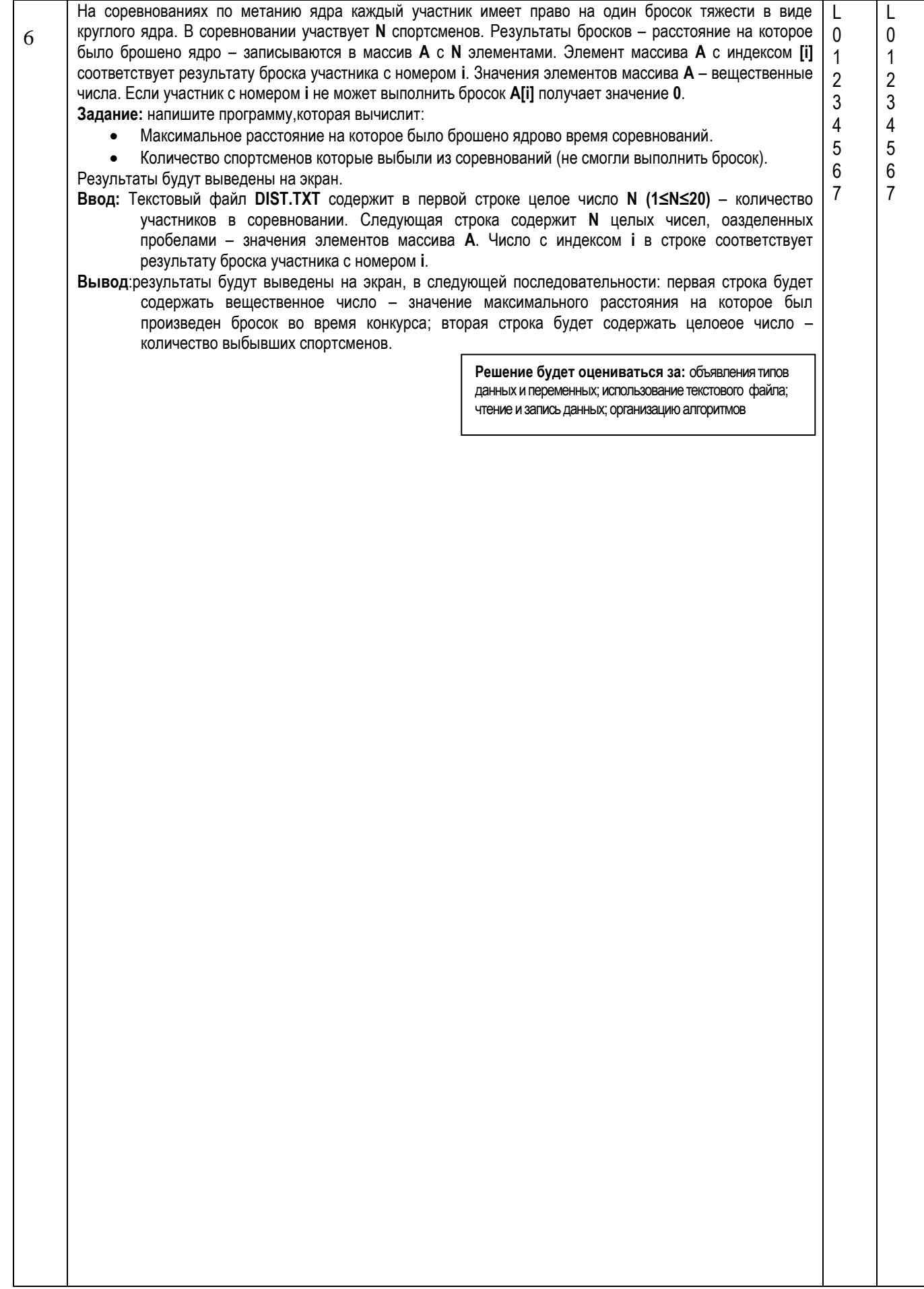

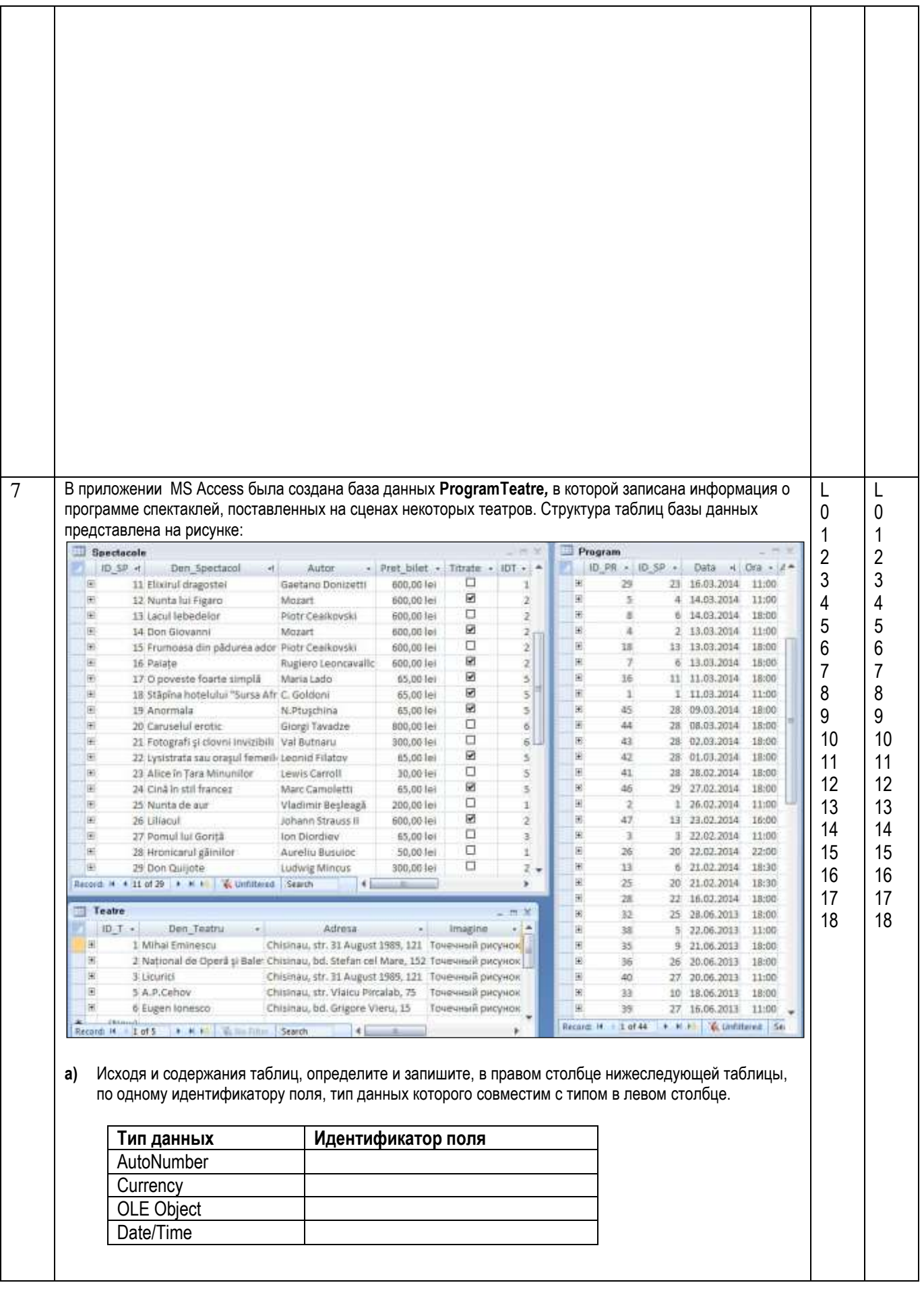

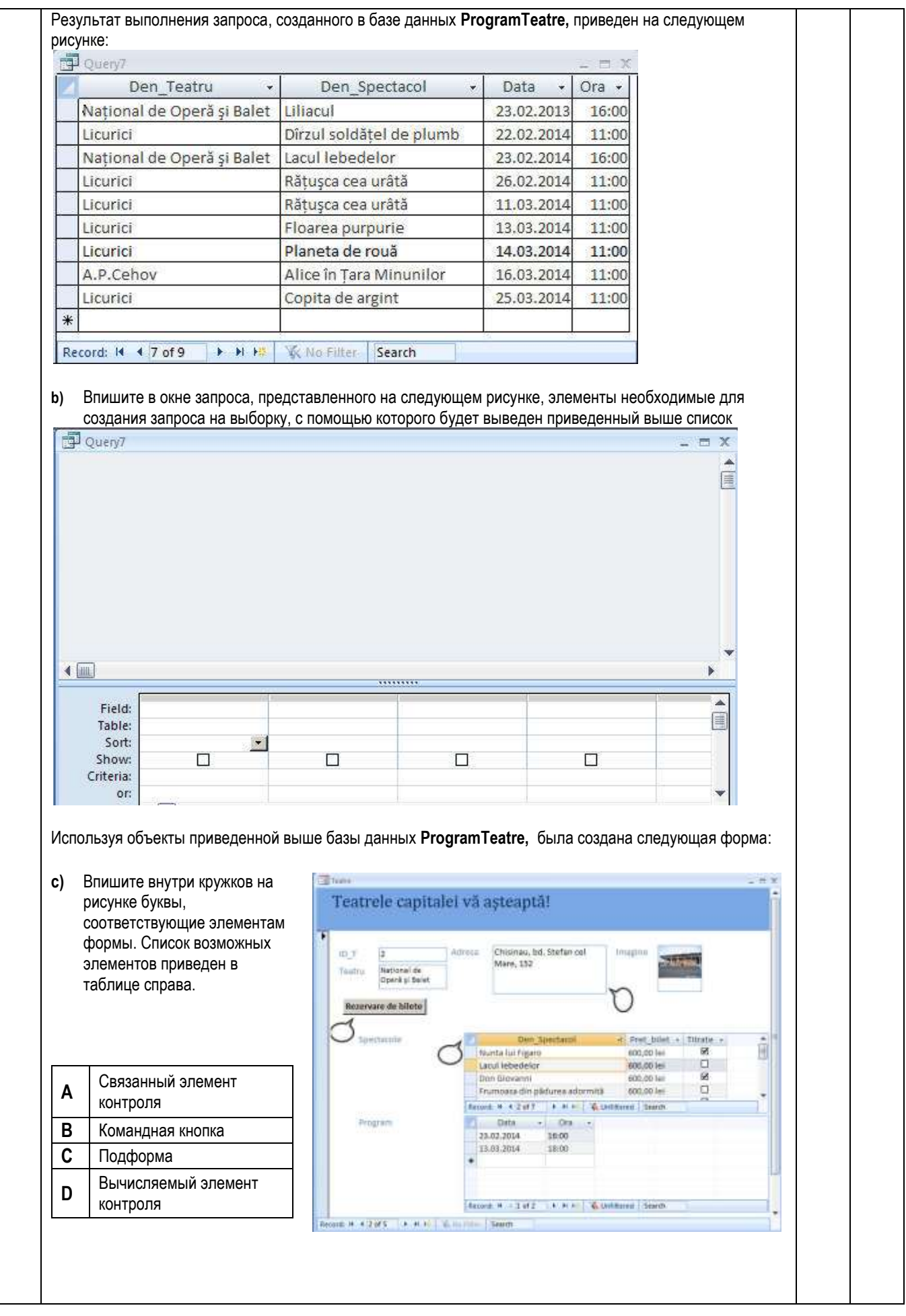

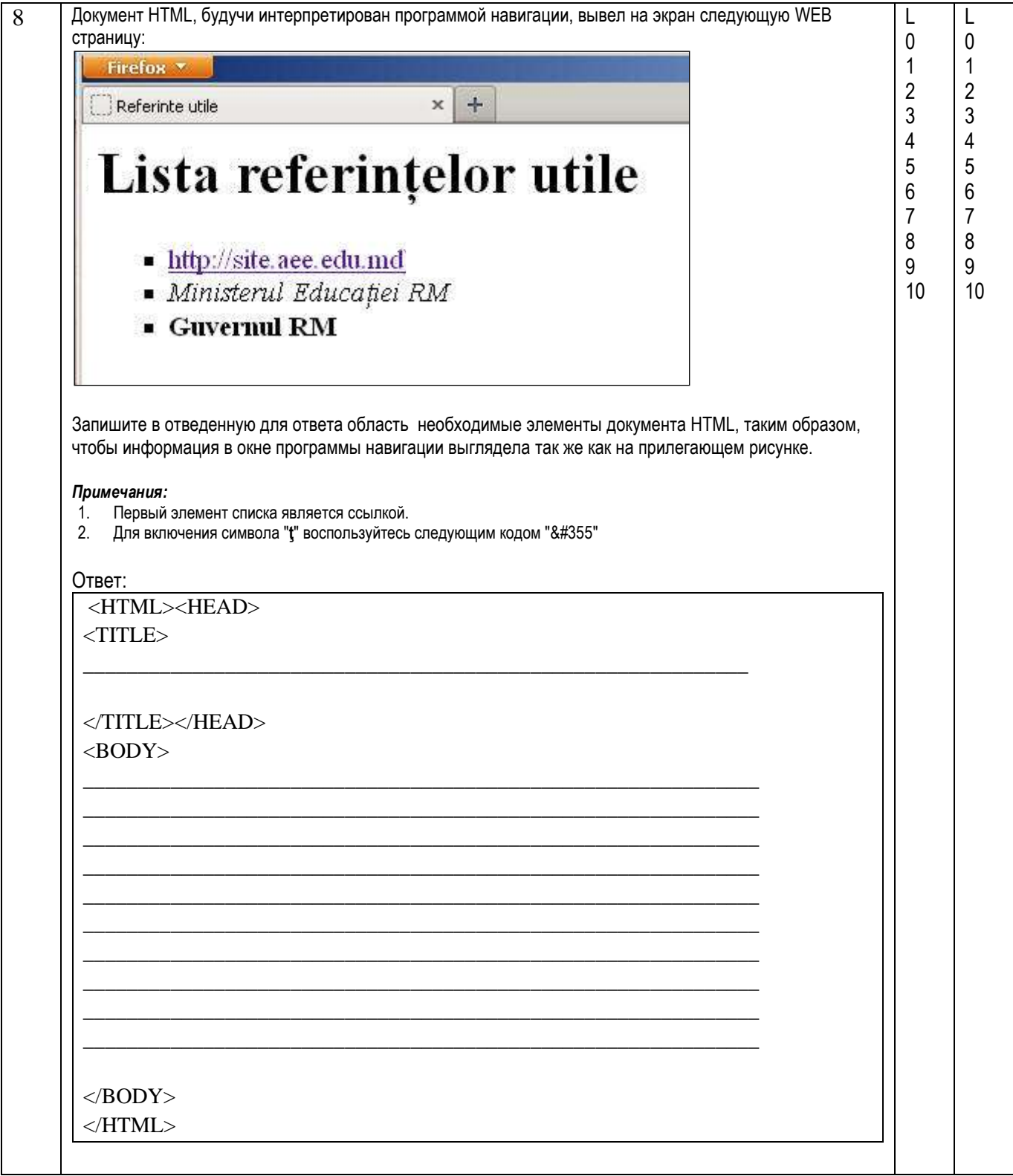